### **Die Integrierte Verbands - Anwendung für den**

Hier einige Menue-Punkte (Muster) zur besseren Übersicht:

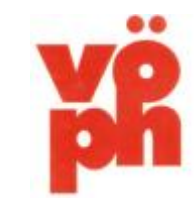

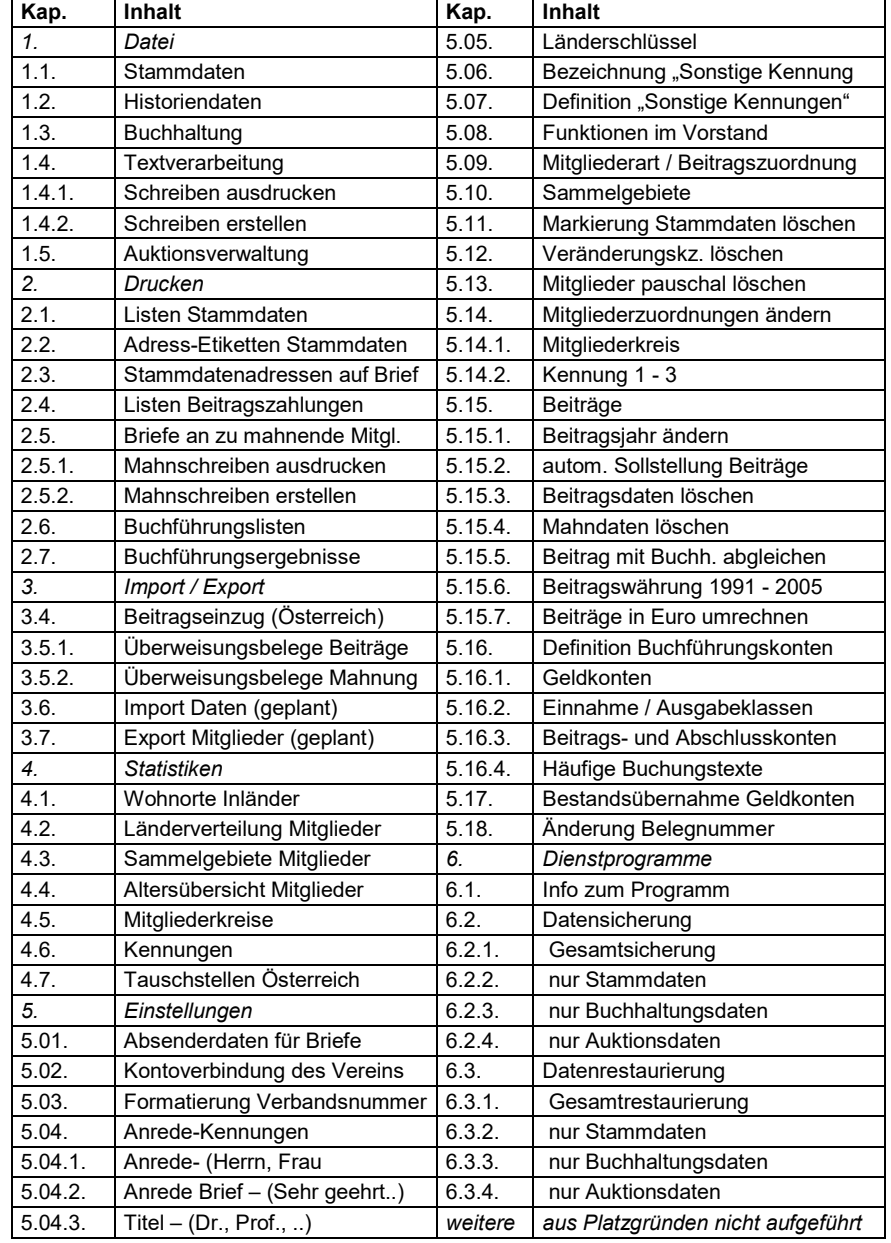

#### **Diva\*Club Das Vereinsverwaltungsprogramm für den VÖPh**

#### **Was spricht gegen ein einheitliches Programm?**

Viele von Ihnen haben die Vereinsdaten schon auf Ihrem Rechner gespeichert. So gibt es Tabellen in Excel andere in Word, einige haben Übersichten in Works aufgebaut andere arbeiten mit Access. Aber es geht auch mit dBase oder mit Lotus, die Liste könnte noch um einiges erweitert werden. In Ihrer eigenen Umgebung ist es doch immer am Besten.

#### **Warum soll ich (der Verein) Geld ausgeben, wenn schon ein anderes Programm vorhanden ist?**

Die Lizenz für das Programm ist Ihr Eigentum und Sie können es bedenkenlos beim Wechsel an den neuen Vorstand weitergeben. Für mehrfache Nutzung im Verein oder Arge gibt es sogar eine kostengünstige Mehrfachlizenz.

#### **Was spricht für ein einheitliches Programm?**

Mit **Diva\*Club** arbeiten Sie in einer einheitlichen Umgebung, aber nicht nur Sie, sondern auch Ihre Vorstandskollegen. Die Daten lassen sich leicht untereinander austauschen, damit "der Vorstand" immer auf dem gleichen Stand ist. Regelmäßig können Sie mit Disketten oder per Email Daten austauschen, damit der Schriftführer auch die richtigen Leute anschreibt, der Kassier auch an gültige Adressen mahnen kann und ergo der Vorsitzende seine Statistiken mit aktuellen Daten vollzieht. Sie ersparen sich alle schriftlichen Mitgliederveränderungen an den VÖPh zu melden – ein Email mit den Exportdaten genügt!

#### **Was kann das Programm besser als andere?**

Das Programm **Diva\*Club** ist speziell auf Vereine zugeschnitten und wird laufend den Anforderungen angepasst. Jeder Verein kann es benutzen, es muss noch nicht einmal ein Briefmarkenverein sein. Eine Import-/ Export-Schnittstelle zum **VÖPh** ist realisiert. Ausreichende Felder für Bankverbindung, Sammelgebiete, Bemerkungen und Unterscheidungskriterien der Mitglieder stehen zur Verfügung.

Obwohl das **Diva\*Club** die Standard-Vereins-Funktionen abdeckt, haben Sie eine zusätzliche Export-Möglichkeit für eine eigene Datenbankkopie mit allen relevanten Feldern, die Sie bequem mit anderen Fremdprogrammen weiterverarbeiten können. So sind Ihrer Kreativität keine Grenzen gesetzt.

#### **Was mache ich, wenn ich ein Problem habe – gibt es eine Hotline?**

Das Programm **Diva\*Club** wird laufend weiter entwickelt. Nicht nur, dass es an neue Bestimmungen angepasst wird, auch sinnvolle Änderungswünsche können eingebaut werden. Updates erscheinen mehrmals im Jahr – lassen Sie sich registrieren! Sie müssen jedoch nicht jedes Update kaufen. (abwärtskompatibel)

Haben Sie einen Wunsch – will der Computer (das Diva\*Club) nicht so, wie Sie wollen – mailen Sie an die Hotline! (Adresse umseitig)

**Die wichtigsten Module des Diva\*Club:** 

- ÿ **Stammdatenverwaltung mit autom. Beitragsfeldern**
- ÿ **299 verschiedene Mitgliederarten und Fremdpersonenkennung**
- ÿ **Diverse Listenausdrucke**
- ÿ **Vormerkung der Ehrungen**
- ÿ **Etikettenausdrucke jeglicher Größe**
- ÿ **Ausdrucke auf Briefumschlag**
- ÿ **Serienbriefe mit allen Stammdatenfeldern**
- ÿ **Statistiken, Mitgliederarten, PLZ, etc.**
- ÿ **Buchhaltung mit div. Schnellbuchungen**
- ÿ **Journale mit versch. Gruppierungen**
- ÿ **automatische Buchungstexte**
- ÿ **Umbuchung zwischen Banken / Kassen**
- ÿ **Beitragsübersichten (Über- Unterzahlung)**
- ÿ **Mahnwesen mit versch. Stufen**
- ÿ **Bankeinzug per SEPA**
- ÿ **Philatelistische Schriften und OCR-B für Cordierungen**
- ÿ **Datensicherung und -restaurierung nach versch. Kriterien**
- ÿ **Datenaustausch mit Vereinsvorständen**
- ÿ **EXCEL-Dateien zur Weiterverarbeitung in Word, etc.**
- ÿ **Datentausch mit dem VÖPh mittels Mail oder Datenstick**

#### Preise:

Vollversion download: 99.00 € Handbuch auf der HP Update Windows: 39,00 € Hotline im Festnetz kostenlos Preise incl. MwSt. – zuzügl. Versand Mehrfachlizenz für 2-5 Anwender pro Verein 15,00 € - weitere auf Anfrage

Kontaktanschrift – Versand – Hotline: DIVA – Service Marianne Ficht · Eisenacher Str. 2 · D – 41069 Mönchengladbach Tel. 0049 (0) 21 61 / 57 30 918 · Fax 57 30 919 · E-Mail [DIVA@Ficht-MG.de](mailto:DIVA@Ficht-MG.de) © Philatelie Promotion UG – Ficht – Stand 01/2017

**Auskünfte in Österreich:** Dir.i.R. Herbert Krickl Tel. + 43 -1 – 888 05 48, E-Mail: [herbert.krickl@aon.at](mailto:herbert.krickl@aon.at)

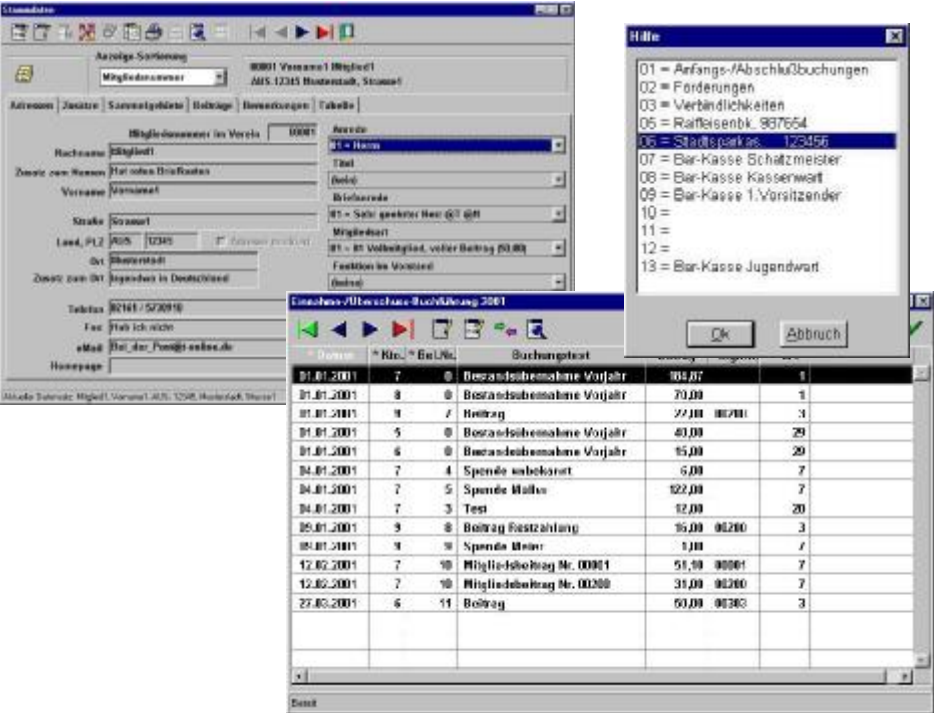

**Diva\*Club** 

# Windows Vereinsverwaltung Version Österreich mit PC-Fernwartung

## **Philatelie Promotion UG (haftungsbeschränkt)**

**Mildred-Scheel-Str. 2 · 53175 Bonn**